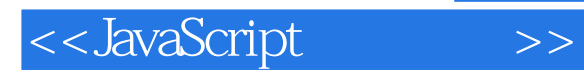

<<JavaScript >>

- 13 ISBN 9787302195535
- 10 ISBN 7302195536

出版时间:2009-3

页数:582

PDF

更多资源请访问:http://www.tushu007.com

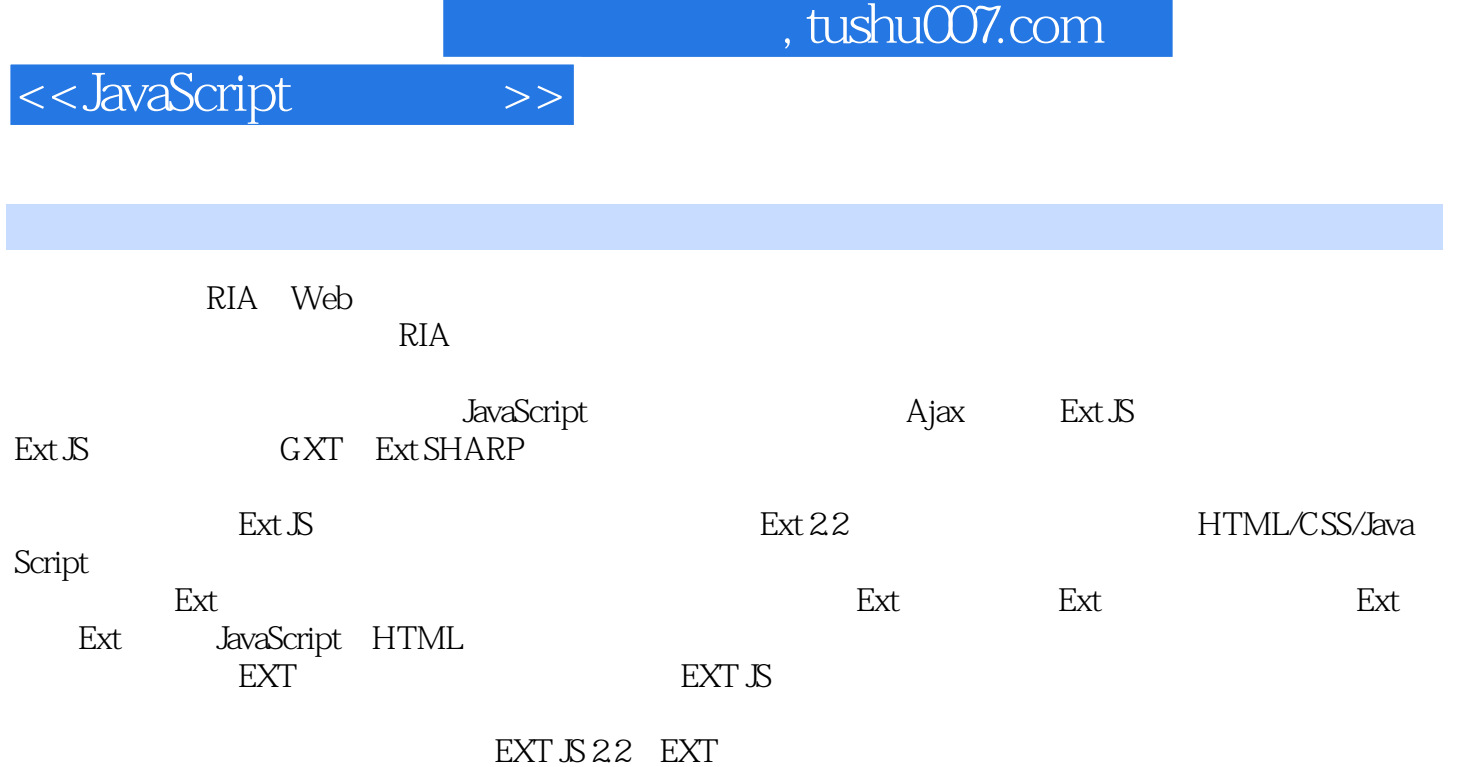

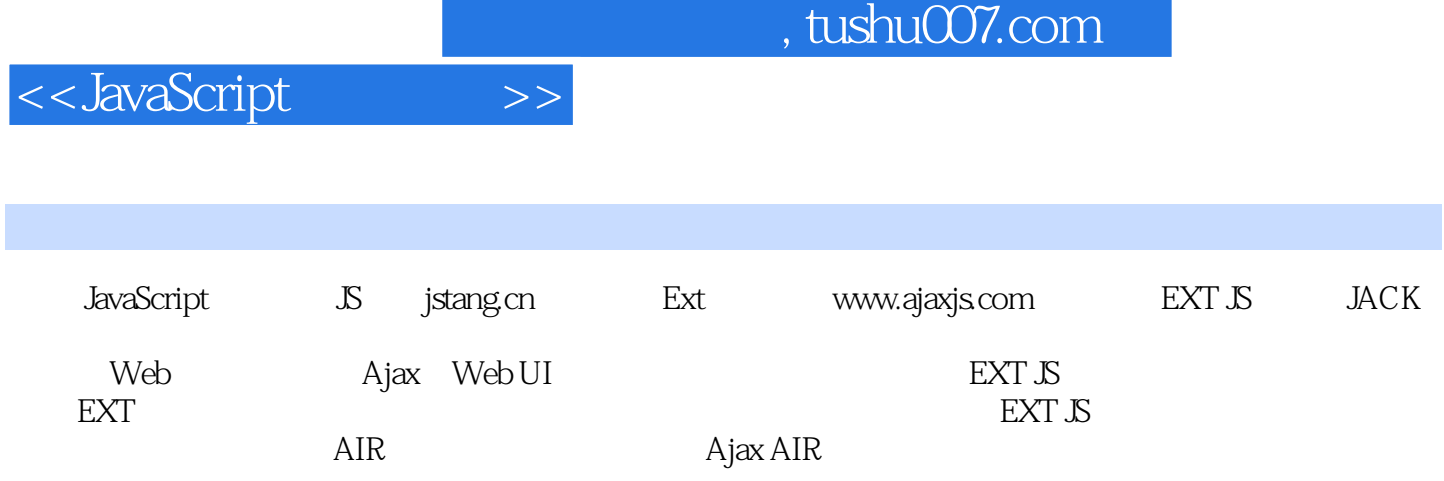

and tushu007.com

## <<JavaScript

1 Ext 1.1 1.2 RIA 1.2.1 Flex OpenLaszlo 1.2.2 Faces 1.2.3 WindOWS Presentation Foundation Silverlight 1.3 Aiax<sup>1</sup> 1.4 Ext 1.5 1.6 1.7 1.7.1 IsEclipse 1.7.2 Aptana 1.7.3 Spket 1.7.4 Dreamweaver 1.7.5 Visual Studio 1.7.6 Komodo E dit 1.7.7  $\overline{1}$  IavaScript IDE 2 Ext 2.1 Ext 2.2 EXt 2.3 IavaScript 2.4 2.5 Ext Examples  $\frac{2}{3}$  Ext  $\frac{31}{31}$  EXT  $\frac{1}{3}$  Ajax  $\frac{32}{33}$  3.3  $34$  3.4.1 Ext.Element.\*——常见的"显示/隐藏"方法 3.4.2 Ext.Element.\*——常见的"内容控制"方法 34.3 Ext.Element.\*—— " DOM" 3.4.4 Ext.Element.\*—— " "  $345$  Ext.Element.\*—— " " 3 $46$  Ext.Element.\*—— 3 $47$  DomHelper and the ENERGINE of the ENERGINE of the ENERGINE of the ENERGY SUPPORT Attributes Selectors 3.5.3 CSS 值元素选择符 3.5.4 Ext.query与Ext.select的使用注意事项 3.5.5 元素ID/Class知识拾遗第4章 事件  $4.1$   $4.2$   $4.21$   $4.22$   $4$ 4.3 Ext 4.3.1 -- 4.3.2 Event Handler' 4.3.3 用域 4.3.4 小结:如何为Event Handler自定义输入参数 4.3.5 高级组件事件 4.3.6 形形色色的事 4.3.7 Ext.onReady 4.3.8  $5 \hspace{2.5cm} 5.1$  $51.1$   $51.2$   $51.3$   $52$   $521$ and 5.2.2 **5.2.3** 5.2.3 **5.3 Grid** 5.3.1 Grid 5.3.2 **5.3.3** 5.3.3 **5.3.4 Grid** 与通过拖拽改变分类 5.3.5 Grid的本地排序 5.4 Form表单组件 5.4.1 FormPanel、FormLayout BasicForlm 5.4.2 ColumnLayout 5.4.3 AnchorLayout 5.4.4 FiledSet 5.4.5 Combobox 5.4.6 Combobox 5.4.7 Combobox 5.4.8 iiE. 5.4.9 5.4.10  $5411$  Form  $5412$  Form  $5413$ <br>5.52 JSON XML 5.53  $5.5$  Tree  $5.51$   $\qquad -\qquad$   $5.52$  JsON XML  $5.53$ 5.54 5.5.5 5.5.5 5.6 DataView 5.6.1 的顺序 5.6.2 一个简单的图库管理例子 5.7 模板功能 5.7.1 Ext.Template 5.7.2 Ext.XTemplate 5.8 6 6.1 6.1 6.1.1 HTML 6.1.2 Ajax 与响应 6.2 容器类MixedCollection 6.3 数据存储基本单元Record与DataField 6.3.1 DataField  $632$  Recorcl  $64$  Storle  $641$   $642$   $643$   $644$  排序 6.4.5 事务模式 6.4.6 查找 6.5 数据代理DataProxy 6.5.1 Ext.data.DataProxy 6.5.2 Ext.data.MemoryProxy 65.3 Ext.data.HttpProxy 65.4 Ext.data.ScriptTagProxy. 66 DataReader 6.6.1 Ext.data.DataReader 6.6.2 Ext.data.ArrayReader 6.6.3 Ext.data.JsonReader 6.6.4 Ext.data.XmlReader 6.7 Ext.UX.DWR 6.7.1 Ext.data.DwrProxy 6.7.2 Ext.data.DwrReader 6.7.3 6.7.4 Web  $67.5$   $68$  LitJson  $681$  JSON  $682$  ISON  $683$  $SON$  7 Ext 7.1 JavaScript 7.1.1 7.1.2  $7.1.3$   $7.1.4$   $7.2$ 7.2.1 从脚本语言到动态语言 7.2.2 基于类的JavaScript继承 7.2.3 Ext组件的复用 7.2.4 使用super 7.31 GUI  $\begin{array}{cccc} 7.32 & & \text{GUI} & & 7.3.3 & & 8 & & 8.1 & & 8.2 \\ 8.3 & & 8.4 & & 8.5 \text{ Ext} & & 8.6 \text{ TreeCombobo} \end{array}$ 8.3 6.4 September 8.5 Ext 8.6 TreeComboBox 8.7 Spinner 8.8 Property Grid 8.9 TinyMCE Editor 8.10 Flash 8.7 Spinner 8.8 Property Grid 8.9 TimyMCE Editor 8.10 Flash<br>8.11 Ext GUI Builder 8.1.2 9 9 9.1 9.1.1 SBuilder 9.1.2 YUI compressor 9.1.3 ISA 9.2 Ext 9.3 HTTP 9.3.1 Tomcat 9.3.2 Apache 9.3.3 IIS 10 Ext 10.1 Ext.BLANK.IMAGE—URL

, tushu007.com

## <<JavaScript >>

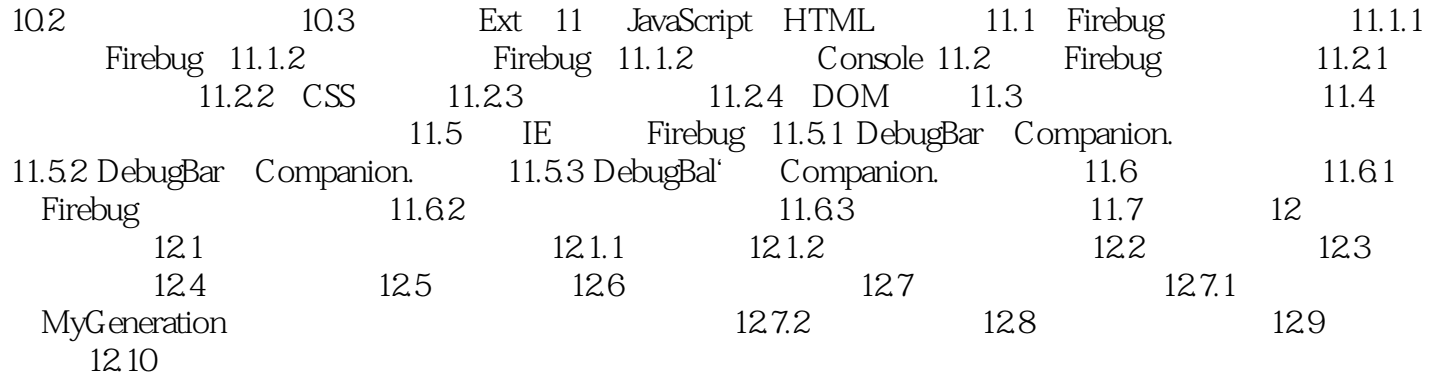

## , tushu007.com

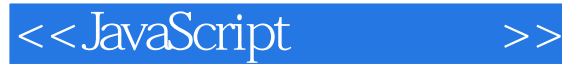

1 Ext 1.1 Tim Berners—Lee LSC( (European Particle Physics Laboratory, EPPL)  $EPPL$  and  $EPPL$  and  $EPPL$  and  $EPPL$ " Information Management A Proposal" Tim (HyperText) (Browser)" 1993年5月, 1993年5月, Mosaic Mosaic Marc Andreessen Andreessen Jim Clark Mosaic Communications Netscape 发布,版本是0.9。  $W3C$ "网络就是计算机"。  $\frac{a}{2}$  , we can also the contract of the contract of the contract of the contract of the contract of the contract of the contract of the contract of the contract of the contract of the contract of the contract of the c 图片+无聊动画的堆砌……我们可以在这些基础上提供更高级的界而、更复杂的应用(Photoshop online 3D Maxonline) Dos Unix GUI MFC WinForms Delphi Swing SWT 且W3C按照其本意发展也不会影响前者,可谓"井水不犯河水"。 web? Web 2000 Web 2000 Meb 2010 Meb 2010 Meb 2010 Meb 2010 Meb 2010 Meb 2010 Meb 2010 Meb 2010 Meb 2010 Me Web, executively be set to set that  $\mathbf{c}$  is set to set that  $\mathbf{c}$  is set to set that  $\mathbf{c}$  is set to set that  $\mathbf{c}$  is set to set that  $\mathbf{c}$  is set to set that  $\mathbf{c}$  is set to set that  $\mathbf{c}$  is set to Browser/Server 10 WwW HTTP RIA " "" row RIA" " "" " 览器的IH有基础设施。 1.2 RIA HTML Neb  $_{\rm Ul}$  . The Input set of  $_{\rm HTML}$  . Input Select CheckBox Sun JavaApplet/JSF Macromedia/Adobe Flash/Flex/AIR Mircrosoft WPF/Silverlight—— Ajax

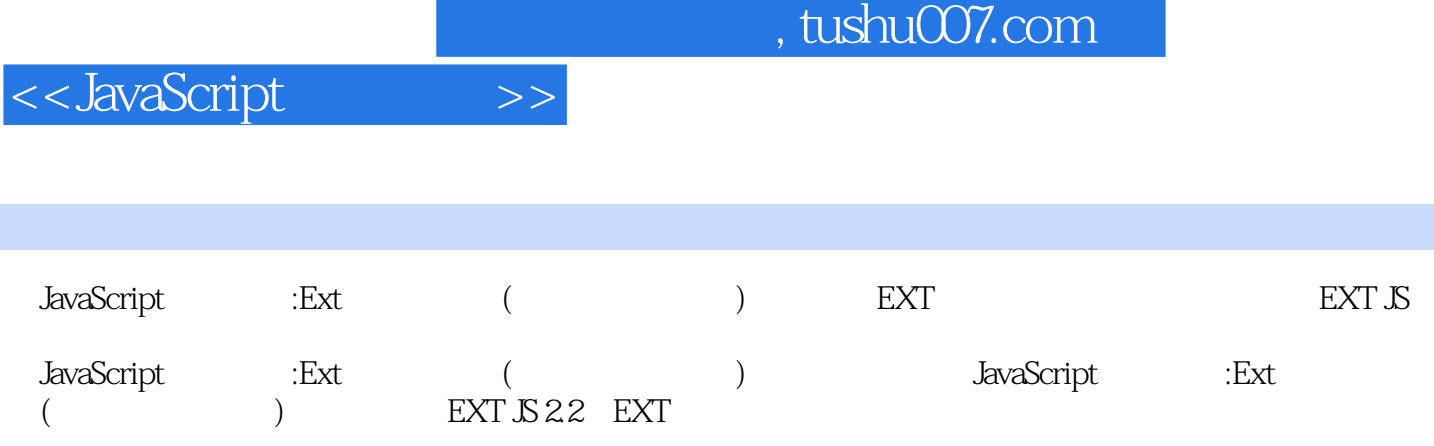

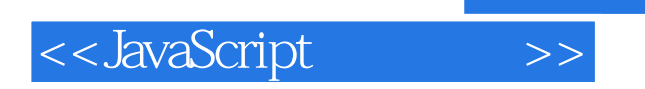

本站所提供下载的PDF图书仅提供预览和简介,请支持正版图书。

更多资源请访问:http://www.tushu007.com